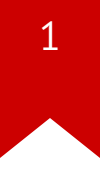

### **CS3210: Filesystem**

*Kyle Harrigan*

#### **Administrivia**

- Demo day: Dec 6 only
- Final project (write-up): Dec 9 (pushed one week)
- Quiz #2. Lab3-5, Ch 3-6, Nov 29

# $\overline{3}$

#### Lecture plan:

- File systems
- API  $\rightarrow$  disk layout
	- · dumpfs
- **Buffer cache**  $\bullet$  .
- xv6 in action code walk

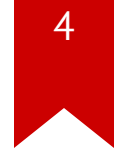

#### **Storage trend**

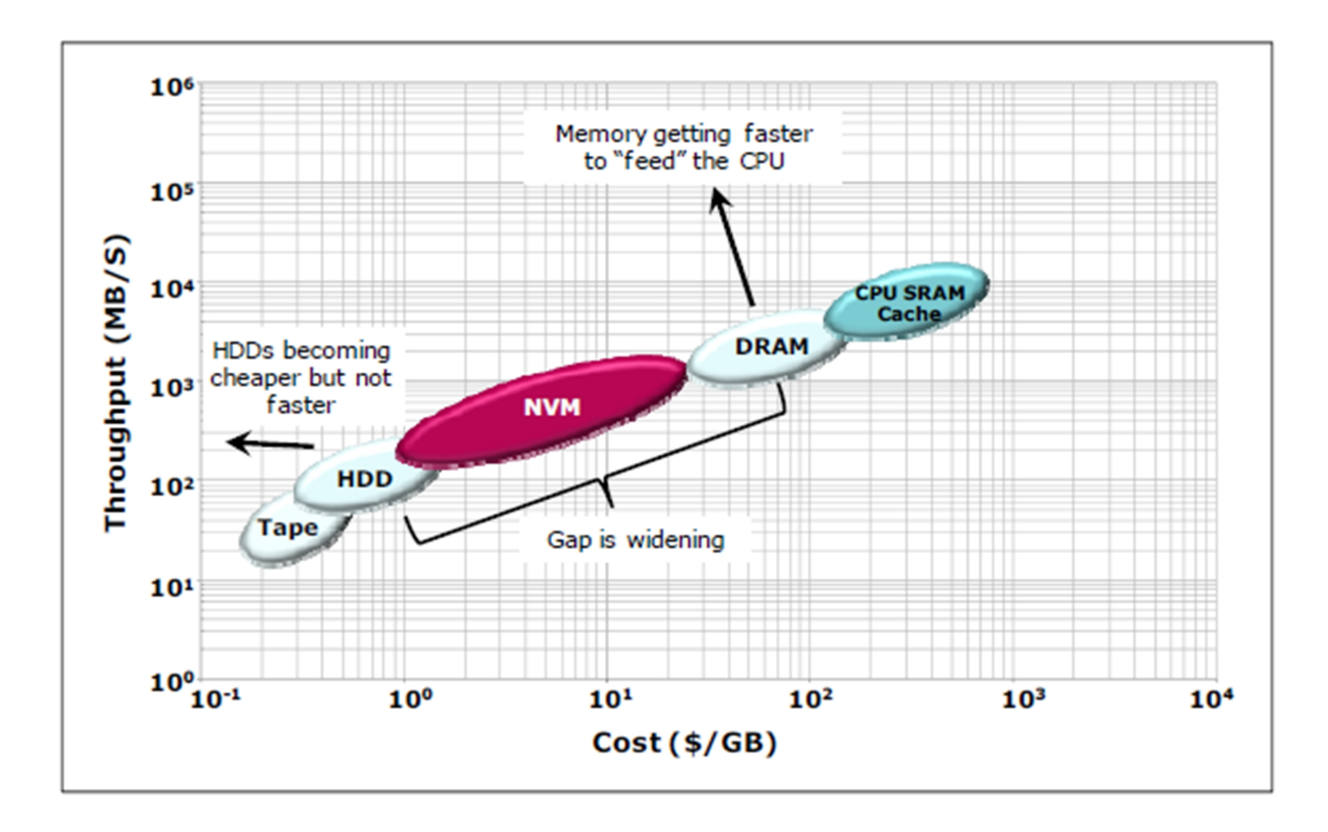

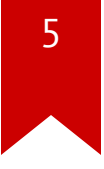

### **Why are file systems useful?**

- Durability across restarts
- Naming and organization
- Sharing among programs and users

### **Why interesting?**

- Crash recovery
- Performance
- API design for sharing
- Security for sharing
- Abstraction is useful: pipes, devices, /proc, /afs, etc.
	- so FS-oriented apps work with many kinds of objects
- You will implement one for JOS!

### **API example -- UNIX/Posix/Linux/xv6/&c:**

- fd = open("x/y",-);
- write(fd, "abc",  $3$ );
- $link("x/y", "x/z");$
- unlink(" $x/y$ ");
- Plan 9 OS (Bell labs)
	- Attempts to structure entire OS as a filesystem
	- http://plan9.bell-labs.com/plan9/

### **High-level API choices**

- Granularity
	- files, virtual disks, databases
- File content
	- byte array, records, b-tree (or key-value stores)
- Organization:
	- name hierarchy vs flat names (object IDs)
- Synchronization
	- None vs locks, transaction rollbacks

#### **API implications:**

- File descriptor (fd) refers to something
	- preserved even if file name changes or deleted
- File can have multiple links i.e., multiple directories
	- file info should be stored somewhere other than directory
- Thus a file is independent of its names
	- it is called an "inode"
	- inode must keep link count (tells us when to free)
	- inode must have count of open fds'
	- inode deallocation deferred until last link, fd removed

#### Let us talk about xv6

#### **FS software layers**

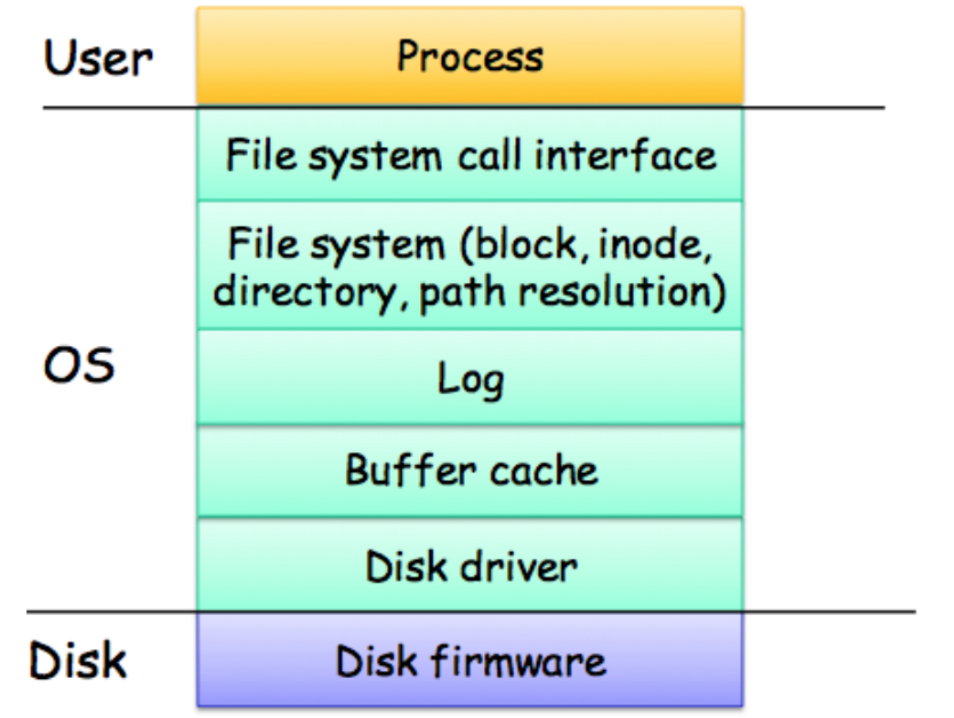

#### **On-disk layout**

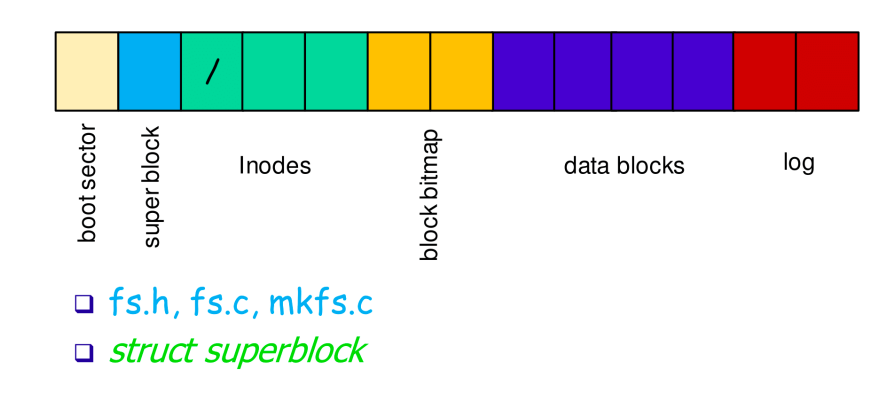

• Let's discuss each layer

 $\overline{7}$ 

#### **Hard disk**

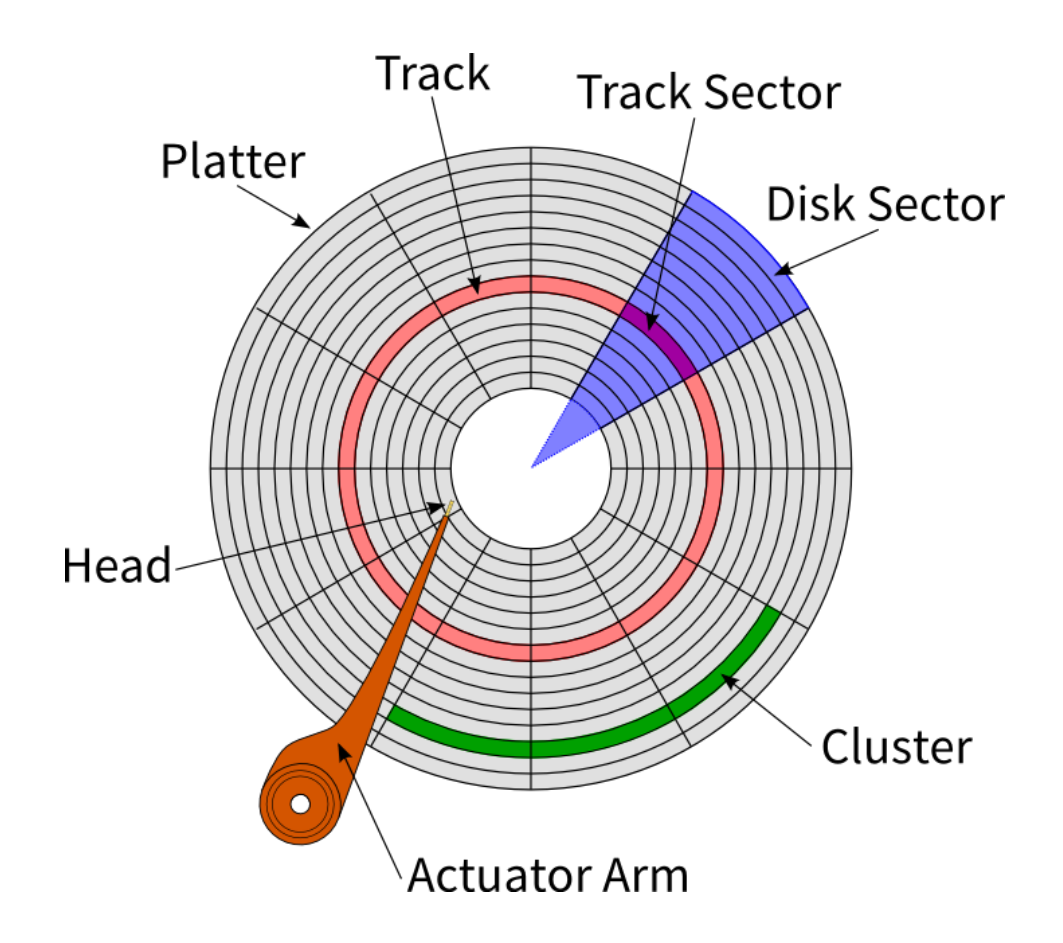

#### **Disk blocks**

- Most o/s use blocks of multiple sectors
	- e.g. 4 KB blocks =  $8$  sectors
	- to reduce book-keeping and seek overheads
- xv6 uses single-sector blocks for simplicity
- "meta-data"
	- everything on disk other than file content
	- super block, i-nodes, bitmap, directory content

#### **Inode**

#### • On-disk

- type (free, file, directory, device)
- nlink
- size
- $\bullet$  addrs $[12+1]$
- Q: Why 12+1 ?

#### **Direct and indirect blocks**

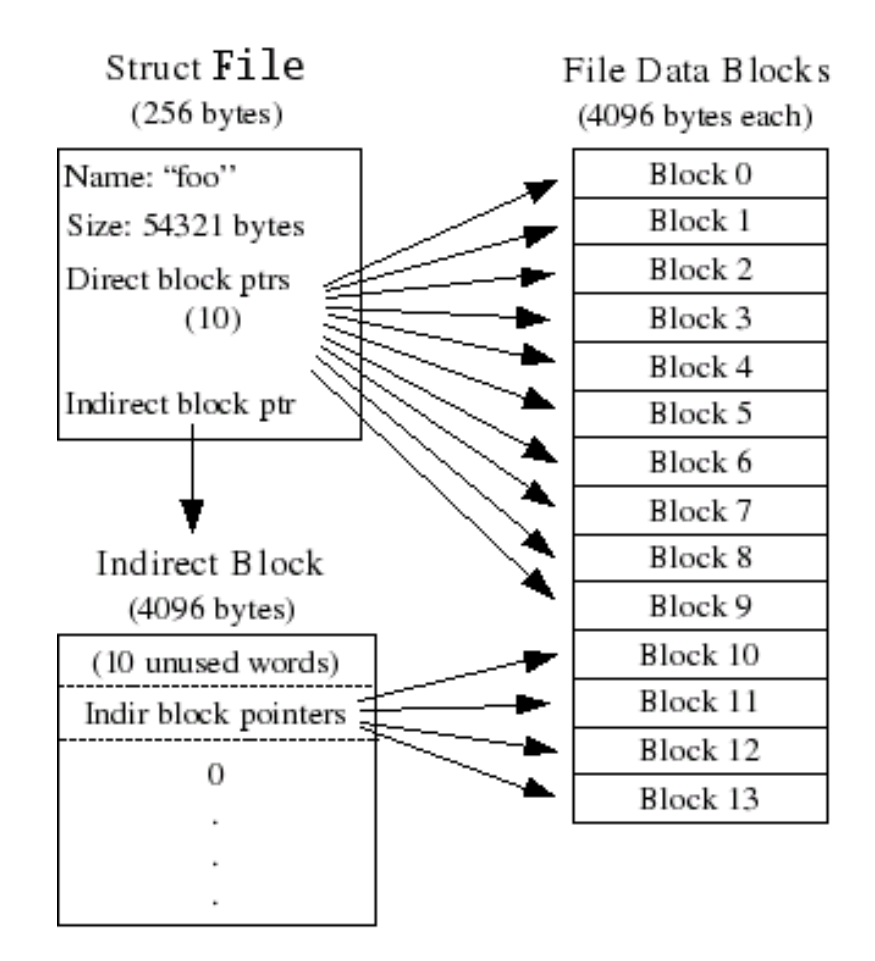

#### **Direct and indirect blocks**

- How to find file's byte 8000?
	- logical block  $15 = 8000$  / BLOCK\_SIZE
	- 3rd entry in the indirect block
- i-node structure
	- each i-node has an i-number
	- easy to turn i-number into inode
	- inode is 64 bytes long
	- byte address on disk: 2\*512 + 64\*inum

#### **Directory contents**

- Directory much like a file  $\bullet$ 
	- but user can't directly write
- Content is array of dirents  $\bullet$
- Dirent:  $\bullet$ 
	- $\bullet$  inum
	- 14-byte file name
	- dirent is free if inum is zero

#### **Inode operations**

- kernel keeps inode in-memory until reference  $!= 0$
- ialloc() allocate inode
- ilock() and iunlock sync access to inode
- iget() returns the inode struct and inc ref count
- iput() dec the ref count and frees is ref = 0
- iupdate() copy modified inode to the disk

#### Inode xv6 usage

```
ip = iget(dev, inum)ilock(ip)... examine and modify ip->xxx ...
iunlock(ip)
iput(ip)
```
#### **Concurrent calls to ialloc?**

- Will they get the same inode?
	- note bread / write / brelse in ialloc
	- bread locks the block, perhaps waiting, and reads from disk
	- brelse unlocks the block
- Why do we use iget even after finding an inode?
	- Let's see the iget method
- Q: Why iget does not hold ilock?

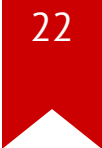

#### **Free block bitmap**

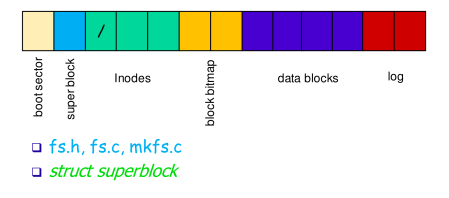

- xv6 maintain free bitmap on disk– one bit per block (sb→bmapstart)
	- 0 means block is free, 1 means block in use
- Checking if a block is free if you know block number
	- buf[blockNum/8] & (0x1 << (blockNum % 8))

### **Block allocation sequence**

- balloc() allocates new disk block
- readsb() into to sb struct in memory
- Iterate over the bitmap blocks for free block
- If block found, update corresponding bit
- bfree() clear the relevant bit

#### **Buffer cache layer**

- A double-linked list of buf structures
- Holding cached copies of disk block contents
- Two jobs:
	- synchronize access to disk blocks
	- one block on disk one block in memory
	- one kernel thread at the time use same block
- Cache popular blocks in fixed buffers

#### **Buffer cache layer**

#### • Flags:

- B BUSY buffer locked
- B VALID buffer has been read from disk
- B\_DIRTY– buffer was modified and should be written to disk
- Interface:
	- binit() called by main
	- bread() to read buffer from block on disk
	- bwrite()- to write buf to disk
	- brelse()- to release buf when done and move it to the head

#### **Buffer cache layer**

- Let's look at the block cache in bio.c
	- block cache holds just a few recently-used blocks
- FS calls bread, which calls bget
	- bget looks to see if block already cached
	- if present and not B\_BUSY, return the block
	- if present and B BUSY, wait
	- if not present, re-use an existing buffer
- Q: why goto loop after sleep()?

#### **Replacement policy**

- xv6 implements LRU for buffer cache replacement.
- Maintain the buffers in a doubly-linked list.
- When done accessing a buffer (at the time of clearing the busy bit),
	- move the buffer to the front of the buffer cache list
	- start replacement at the last entry of the list.
- Let's discuss buffer cache and disk driver interaction

#### **Disk driver**

- Let's look into ide.c
- ideinit() initializes the IDE
	- Q. What does this line mean ioapicenable(IRQ\_IDE, ncpu 1)?
	- Q. Why do we check if disk 1 is present?

#### **Disk driver**

- ide  $rw()$  read or write a block from/to the disk
	- Q: How to handle multiple ide rw() calss?
- Notice just one lock (ide lock) for enforcing multiple invariants
- iderw and ideintr share the request queue using idelock
- Q: What if we enable interrupts with single processor?

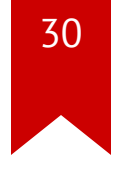

#### **Now, let's look at xv6 in action**

- Focus on disk writes
- Illustrate on-disk data structures via how updated

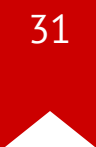

### **Q: How does xv6 create a file?**

```
$ echo > a
write 34 ialloc (from create sysfile.c; mark it non-free)
write 34 iupdate (from create; initialize nlink &c)
write 59 writei (from dirlink fs.c, from create)
```
- xv6 supports logging which we will discuss next class
	- log write replaces bwrite()
- Q: what's in block 32?
	- look at create() in sysfile.c
- Q: why *two* writes to block 32?
- Q: what is in block 59?

#### **xv6 Write data to a file**

```
$ echo x > a
write 58 balloc- (from bmap, from writei)
write 613 bzero
write 613 writei (from filewrite file.c)
write 34 iupdate- (from writei)
write 613 writei
write 34 iupdate
```
- Q: what's in block 58, block 613?
	- look at writei call to bmap
	- look at bmap call to balloc

#### **Delete a file**

\$ **rm** a **write** 59 writei (from sys\_unlink**; directory** content) **write** 34 iupdate (from sys\_unlink**; link** count of file) **write** 58 bfree- (from itrunc, from iput) **write** 34 iupdate (from itrunc) **write** 34 iupdate (from iput)

### **Q: How fast xv6 apps. can read big files?**

- First reads data from disk to buffer cache
- Then, from buffer cache to user space
- What happens if we pass user buffer to the disk device driver?
- Q: How much RAM should we dedicate to disk buffers?